# **Delete\_Table Subroutine**

## **Description**

Deletes native tables and their dictionaries.

### **Syntax**

**Delete\_Table**(tablename, lockflag, status)

## **Parameters**

The Delete\_Table subroutine has the following parameters.

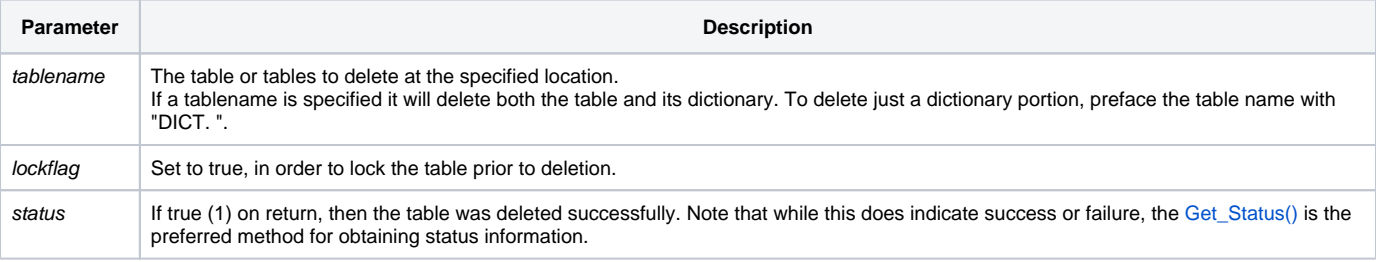

To delete a table using the tool set, use the Database Manager.

#### See also

[Detach\\_Table,](https://wiki.srpcs.com/display/Commands/Detach_Table+Subroutine) [Create\\_Table](https://wiki.srpcs.com/display/Commands/Create_Table+Subroutine), [Copy\\_Table](https://wiki.srpcs.com/display/Commands/Copy_Table+Subroutine)

#### Example

```
declare subroutine Delete_Table
tablename = "MY_TABLE"
lockflag = 1
status = ""
Delete_Table(tablename,lockflag,status)
```